# CSE341 – Section 1 Emacs, SML Mode, Shadowing, Error Messages

Cody A. Schroeder

<span id="page-0-0"></span>January  $10^{th}, 2013$ 

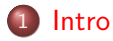

# 2 [Tools](#page-3-0)

- o [Emacs](#page-3-0)
- [The REPL](#page-4-0)
- 3 [Standard ML](#page-5-0)
	- [Shadowing Variables](#page-5-0)
	- **[Reading Errors](#page-7-0)**
	- [Boolean Operators](#page-8-0)
- <span id="page-1-0"></span>4 [Exercises](#page-9-0)
	- **•** [Exercises](#page-9-0)
	- [Solutions](#page-10-0)

### Intro

### Hello! I'm Cody!!!

• One of the two main section leaders (with Eric).

- We'll probably alternate weeks.
- Remember: Cody is the fancy one. −
- $\bullet$  I'm one of the  $5^{th}$  year masters students.
- **•** Previously TA'd many times including 341 twice.
- $\bullet$ This is one of my favorite classes!

<span id="page-2-0"></span>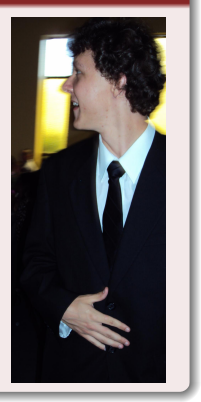

### Emacs

- Our EDITOR of choice this quarter!
- Not necessarily required but recommended.
- Plenty of cheat sheets and tutorials:
	- [Stanford Cheat Sheet,](https://ccrma.stanford.edu/guides/package/emacs/emacs.html) [Ref Card,](http://refcards.com/docs/gildeas/gnu-emacs/emacs-refcard-a4.pdf) [OLD UW Tutorial,](http://flatline.cs.washington.edu/orgs/acm/tutorials/editors/emacs.html) etc.
- Also the staff is *almost* always available for help!

#### Demo Time

- **o** The basics!
- <span id="page-3-0"></span>• Any questions?

# The REPL

- Read-Eval-Print-Loop
- Meant for iterative development and real-time testing.
- Usually load a file using use, test functions, edit source, restart REPL, and repeat.
- Very powerful tool for convenience.

<span id="page-4-0"></span>Note: It's dangerous to call use more than once in the same REPL.

## Shadowing of Variable Bindings

### SML Example

```
1 val x = "Hello World!";
```
- 2 val  $x = 2$ ; (\* Is this allowed? \*)
- 3 val res =  $x*2$ ; (\* Is this 4 or a type error? \*)

### • There is no assignment in SML.

- However, a variable name can be bound multiple times.
- When looking up a variable, the latest binding in the current scope is used.
- Any previous bindings are said to be shadowed.
	- A similar shadowing effect occurs in other languages like [Java.](http://stackoverflow.com/a/894350)
- <span id="page-5-0"></span>• This is the reason calling use more than once on the same file can cause problems.

### Shadowing of Variable Bindings (cont.)

#### Another shadowing example

- **fun absOriginal x = abs x;** (\* Save abs function . \*)
- fun abs  $(x,y) = (absOriginal x, absOriginal y)$ ;

### FAQ

- Is it ever possible to use a shadowed variable? Yes! And no...
- It can be possible to uncover a shadowed variable when the latest binding goes out of scope.

### Using a Shadowed Variable

- $val x = "Hello World!"$
- 2 **fun add1** (x : int) =  $x+1$ ; (\* Shadow x in function body \*)
- 3 val  $y = add1 2$ ;
- **val**  $z = x^{\text{``''}}$ !!";  $(*$  "Hello World!!!" \*)

## Dealing with error messages from SML

### We've Got Errors...

\n
$$
v = 34;
$$
\n
$$
2 \quad y = x + 1;
$$
\n
$$
3 \quad v = x + 1;
$$
\n
$$
4 \quad v = 34 \quad v = 34 \quad v = 34 \quad v = 4;
$$
\n
$$
4 \quad v = 1 \quad v = 5;
$$
\n
$$
v = 1 \quad v = 5;
$$
\n
$$
8 \quad v = 1 \quad v = 34;
$$
\n
$$
8 \quad v = 1 \quad v = 34;
$$
\n
$$
1 \quad v = 34;
$$
\n
$$
2 \quad v = 1 \quad v = 34;
$$
\n
$$
3 \quad v = 1 \quad v = 34;
$$
\n
$$
3 \quad v = 1 \quad v = 1 \quad v = 34;
$$
\n
$$
3 \quad v = 1 \quad v = 1 \quad v
$$

$$
\mathsf{a} \quad \text{val} \quad \mathsf{v} = \mathsf{x} \ / \ \mathsf{w};
$$

<span id="page-7-0"></span>

| <b>1</b> $val \times = 34;$                                                                                                    | $val \times = 34;$                          |
|----------------------------------------------------------------------------------------------------|---------------------------------------------|
| <b>2</b> $val \times = x + 1;$                                                                                                   | $(* \text{Missing val } *)$                 |
| <b>3</b> $val \times = \text{if } y > 4$ then false else $x < 4;$ $(* \text{if } / \text{else } \text{typing } \text{error } *)$ |                                             |
| <b>4</b> $val \times = \text{if } y > 0$ then 0 else 1:                                                                          | $(* \text{Missing else } \text{branch } *)$ |
| <b>5</b> $val \times = 75;$                                                                                                    | $(* \text{Useed binary } - *)$              |
| <b>6</b> $val \times = 0;$                                                                                                    | $(* \text{Useed binary } - *)$              |
| <b>7</b> $val \times = 0;$                                                                                                    | $(* \text{fun is a keyword } *)$            |
| <b>8</b> $val \times = x \text{ div } (w+1);$                                                                                    | $(* \text{Can't } () \text{ints } *)$       |

### Boolean Operators

#### The Operators

- **andalso** (same as Java's &&)
- o orelse (same as Java's ||)
- not (just a function)
- Why can **not** be a function while the others cannot?
	- **•** Because andalso and orelse may not evaluate both its left and right sides. They short-circuit evaluation.
- Be careful to always use **andalso** instead of and.
- <span id="page-8-0"></span>• and is completely different. We will get back to it later.

### **Exercises**

Write the **xor** function.

Given three **int**s, return their min and max in a pair.

Write a function that computes the  $n^{th}$  Fibonacci number.

<span id="page-9-0"></span>Implement a function that, given an real  $x$ , results in a real equal to the equation  $x^2 - x/2 + 5$ . Calculate  $f(-2)$  with it.

## **Solutions**

- 1 fun xor1 (b1 : bool, b2 : bool) = if b1 then not b2 else b2;  $2 \text{ fun } x$ or2 (b1 : bool, b2 : bool) = (b1 orelse b2) andalso <sup>3</sup> and also b2); **b** and also b2);
- $_1$  fun minmax (a : int, b : int, c : int) = 2 (Int .min (a, Int .min  $(b,c)$ ), Int .max (a, Int .max  $(b,c)$ )); <sup>3</sup> (∗ Or write a bunch of nested ifs . ∗)
- 1 fun fib (n : int) = if  $n < 2$  then n else fib  $(n-1) +$  fib  $(n-2)$ ;

<span id="page-10-0"></span>1 **fun** f (x : real) = 
$$
x*x - x/2.0 + 5.0
$$
;